## Verilog-A

Verilog-A Language - Source, Compiled and Encrypted

Compiled Verilog-A language combined with SmartSpice provides circuit designers and model developers with an easy-to-use, comprehensive environment for the design and verification of complex analog and mixed-signal circuits and models.

- **SmartSpice Verilog-A is within 2x runtime performance of C-compiled ADMS models**
- Supports top-down design via behavioral modeling and bottom-up verification of analog and mixed**signal designs**
- **Enables compact model engineers to easily develop proprietary models for any semiconductor technology**
- Enables executable specification to connect analog and digital engineers in a single design project
- **Provides secure, transportable method for analog IP distribution and evaluation through encryption full/partial and binary files**
- **A Verilog-A debugger is available under GUI mode of SmartSpice to aid model code development. Verilog-A parameter evaluations are shown enabling user to step through model code**

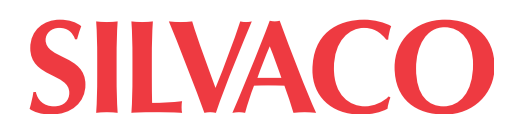

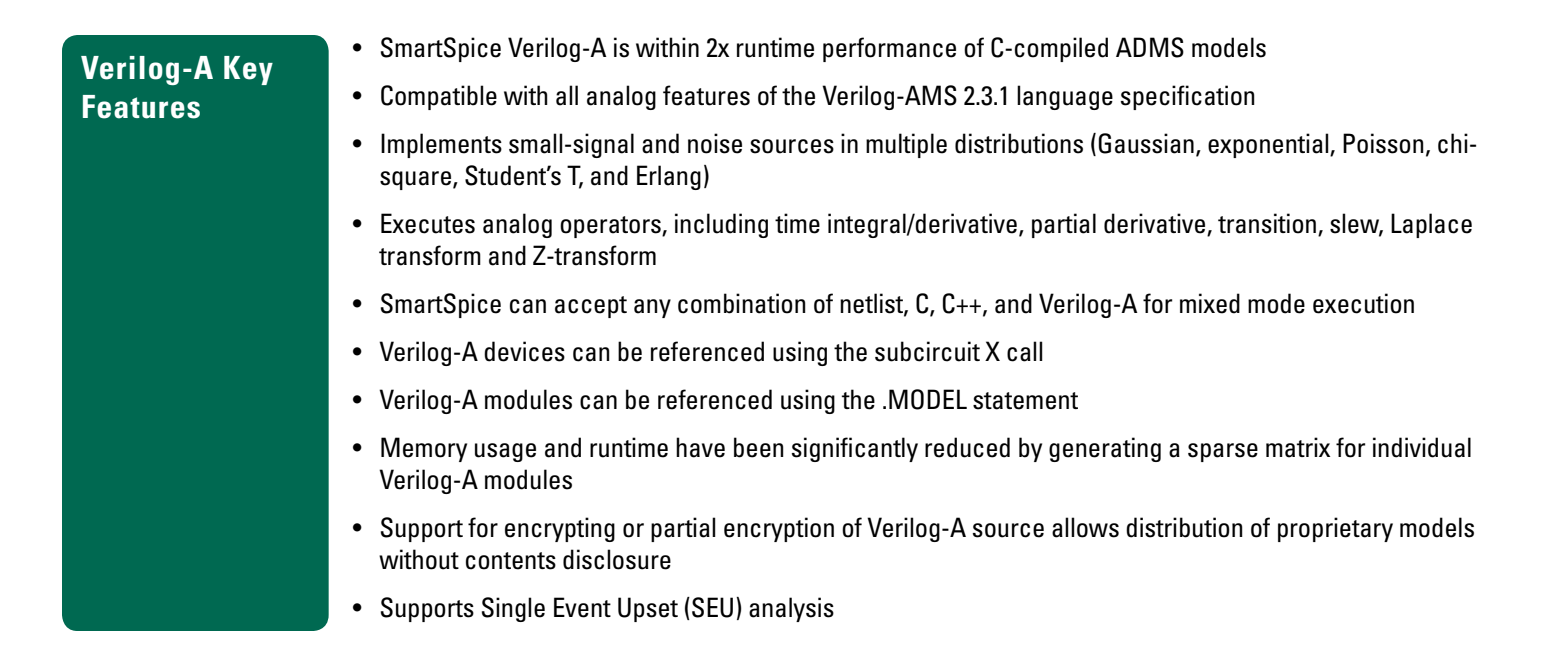

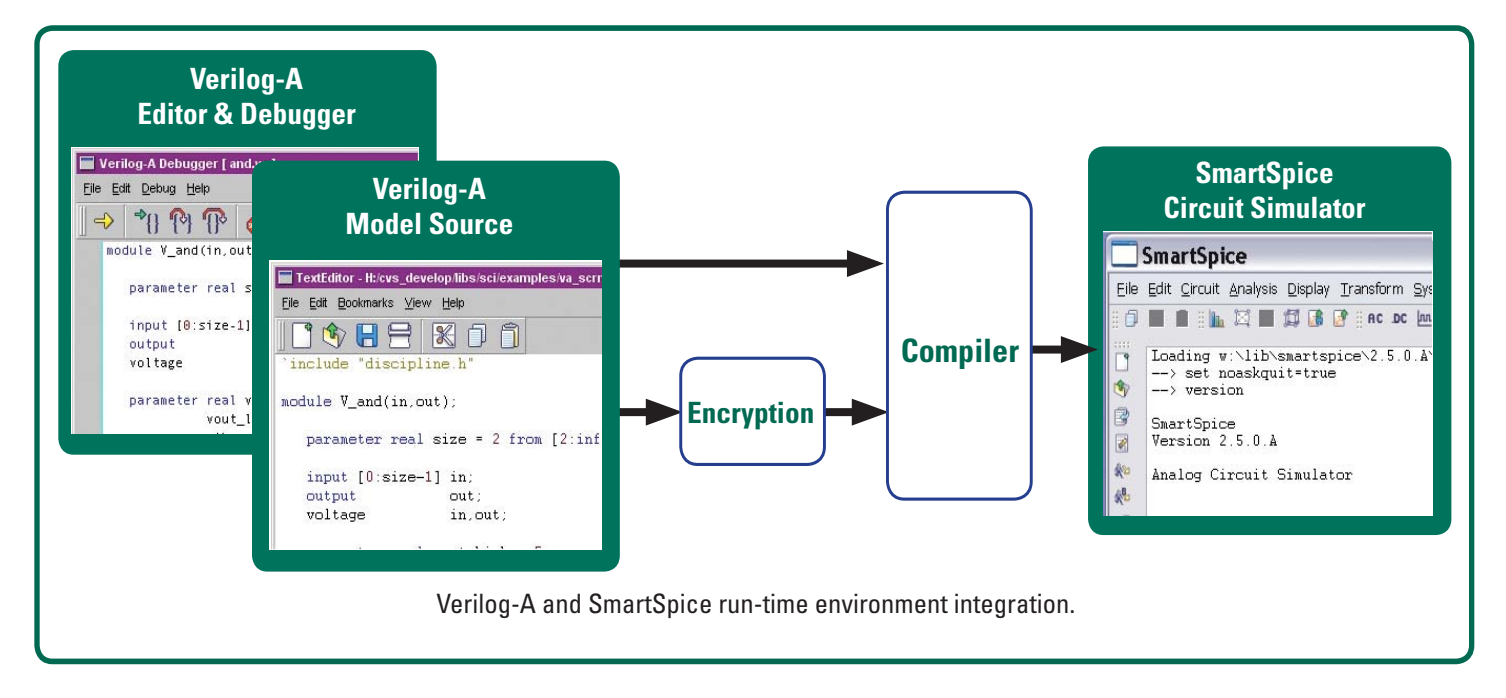

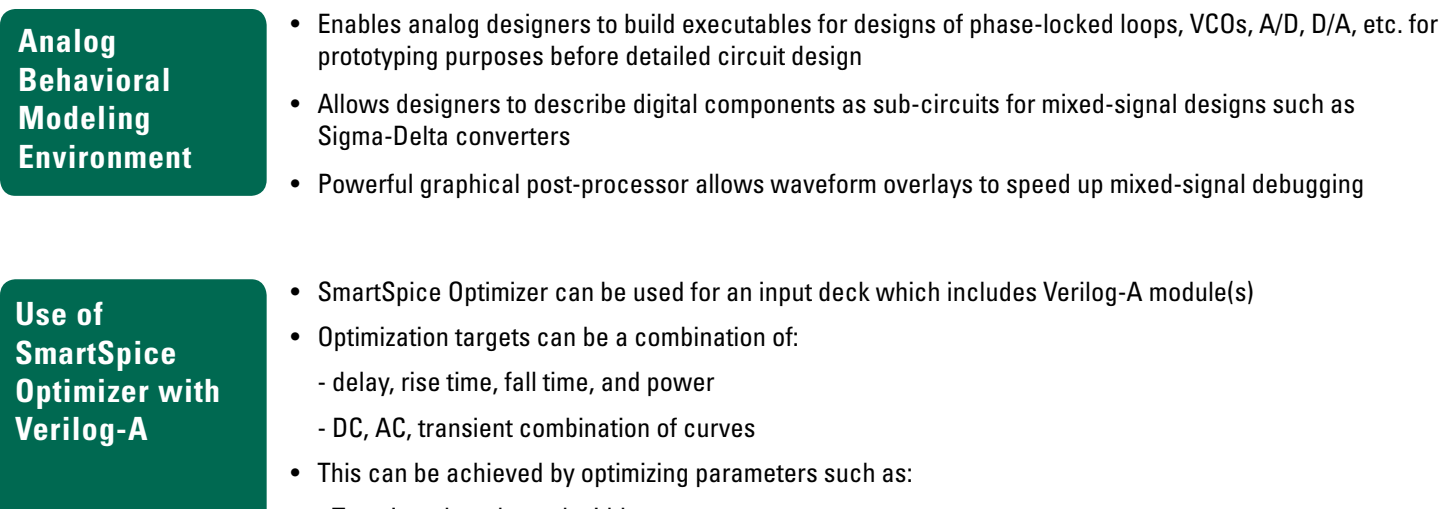

- Transistor lengths and widths
- Device model parameters

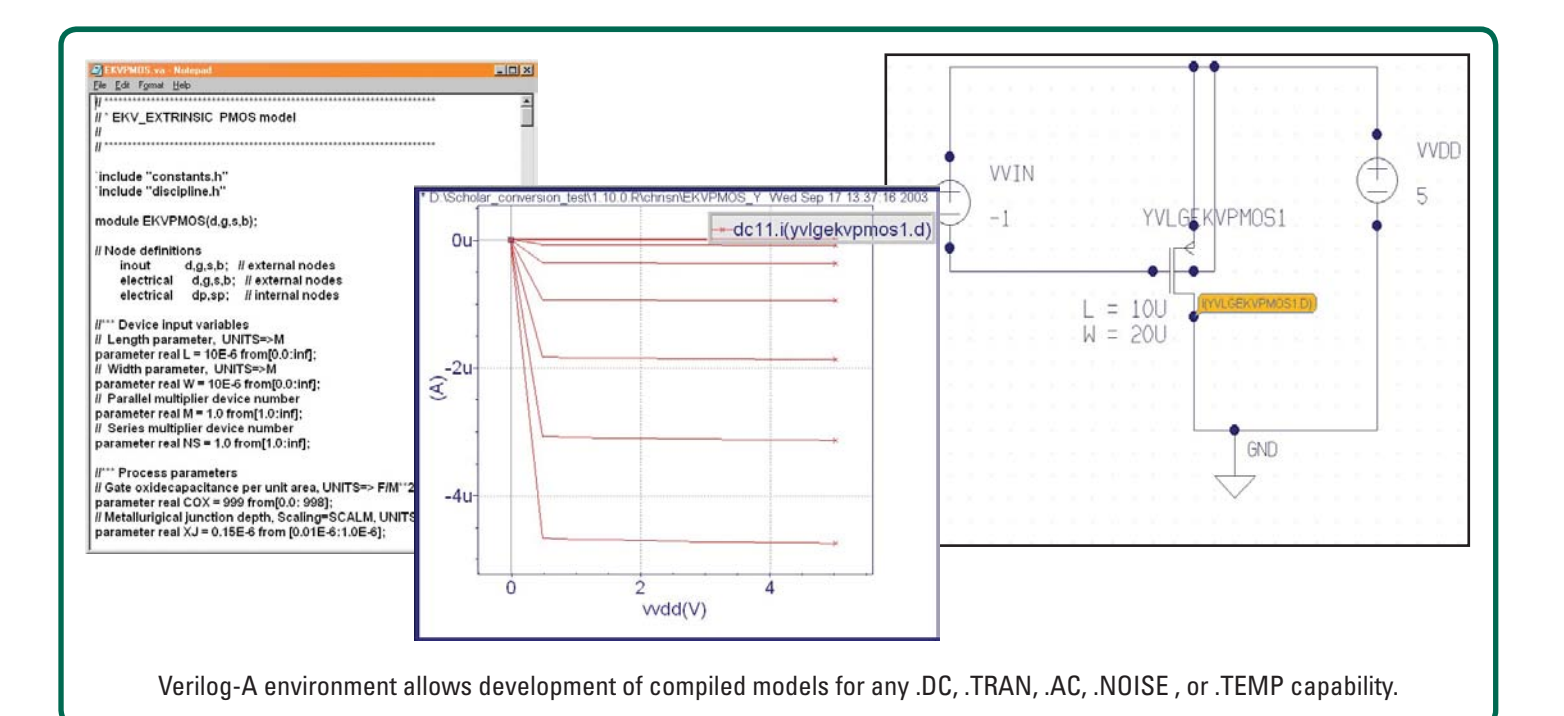

## **Compact Model Development**

- • Verilog-A compact models are compiled into binary code for rapid execution
- Enables easy development of proprietary SPICE models for specific technologies
- • Integrated development and debugging environment accelerates compact model development
- Enables mixing of SPICE model statements and Verilog-A modules in the same SmartSpice netlist

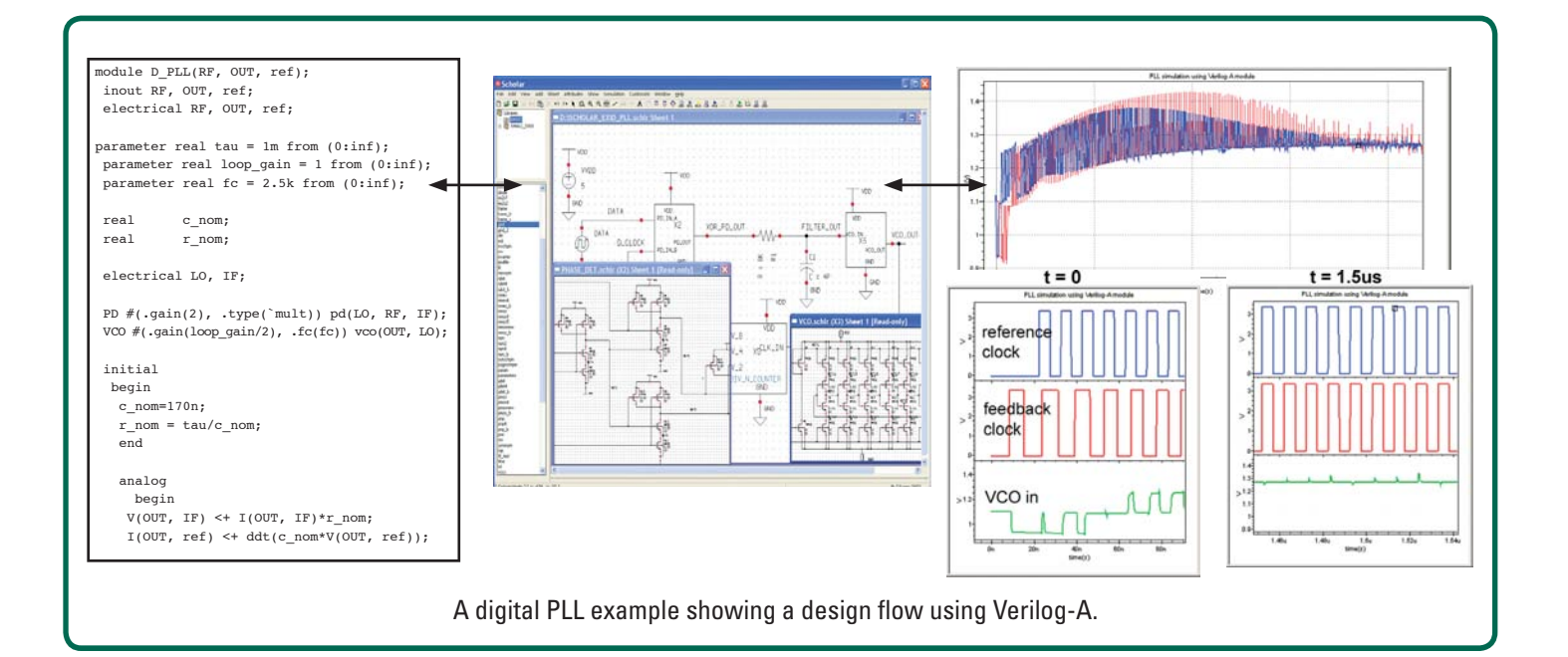

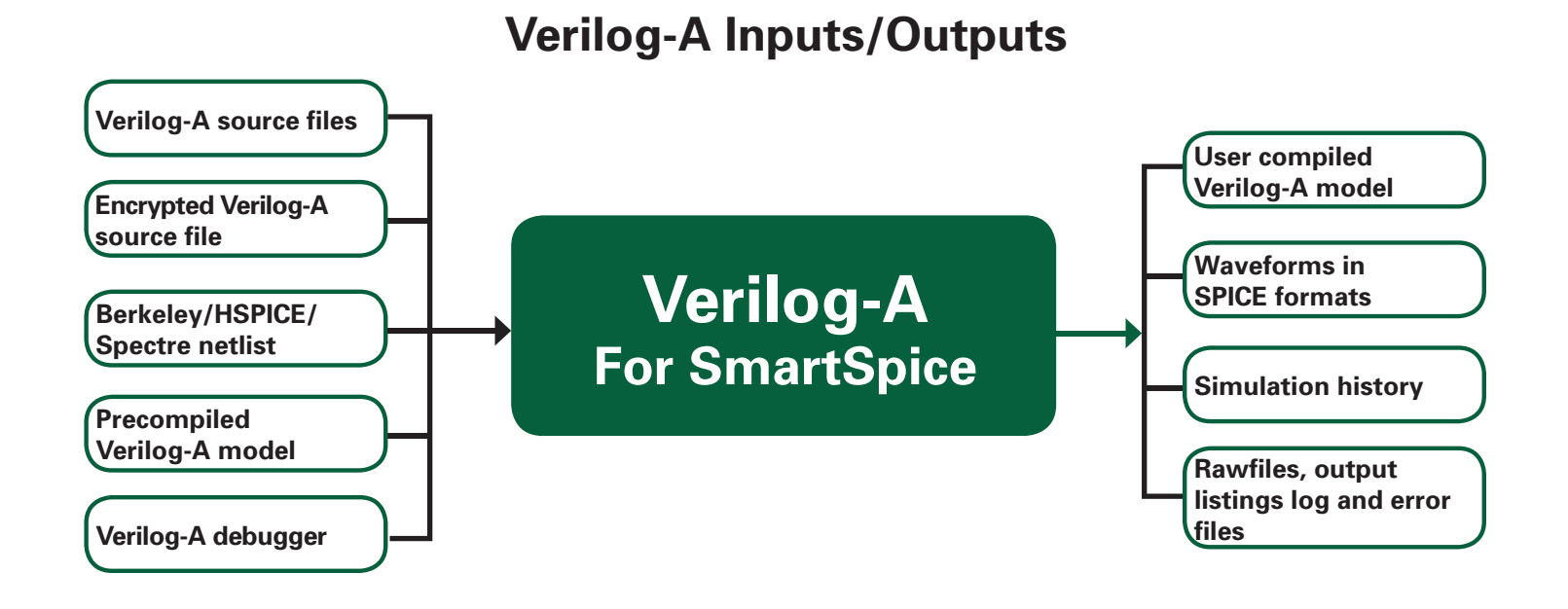

## **SILVACO HEADQUARTERS**

**4701 Patrick Henry Drive, Bldg. 2 Santa Clara, CA 95054 USA Phone: 408-567-1000 Fax: 408-496-6080** 

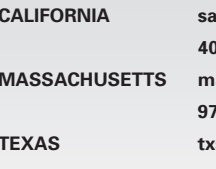

**CALIFORNIA sales@silvaco.com 408-567-1000 MASSACHUSETTS masales@silvaco.com 978-323-7901 TEXAS txsales@silvaco.com 512-418-2929** 

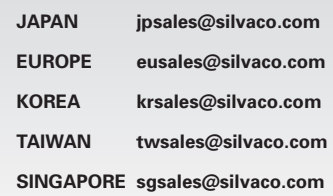

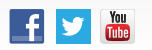

## **[WWW.SILVACO.COM](www.silvaco.com)** Rev 070113\_35